# **Question 1**

Which of the following is not a suitable recommendation of when to refactor?

Option 1: When you add functionality

Option 2: When you code review

Option 3: When you repeat thesame thing 3 or more times

Option 4: Only after your software is compiled

# **Question 2**

Which of the following is NOT a code smell?

Option 1: Long method

Option 2: Duplicate code

Option 3: Extract method

Option 4: case statements

# **Question 3**

Which of the following is NOT a refactoring?

Option 1: Extract method

Option 2: Pull up method

**Option 3: Duplicate Code** 

Option 4: Move method

#### **Edit Question**

## **Question 1**

Which of the following is not a suitable recommendation of when to refactor?

Option 1: When you add functionality

Option 2: When you code review

Option 3: When you repeat thesame thing 3 or more times

Option 4: Only after your software is compiled

Answer: Only after your software is compiled

# **Question 2**

Which of the following is NOT a code smell?

Option 1: Long method

**Option 2: Duplicate code** 

Option 3: Extract method

Option 4: case statements

**Answer: Extract method** 

## **Question 3**

Which of the following is NOT a refactoring?

Option 1: Extract method

Option 2: Pull up method

**Option 3: Duplicate Code** 

Option 4: Move method

**Answer: Duplicate Code** 

**Edit Question** 

**Edit Question** 

# **Question 4**

On the right, we have a refactored version of the code segment to the left. Please fill in the blank using the drop down options.

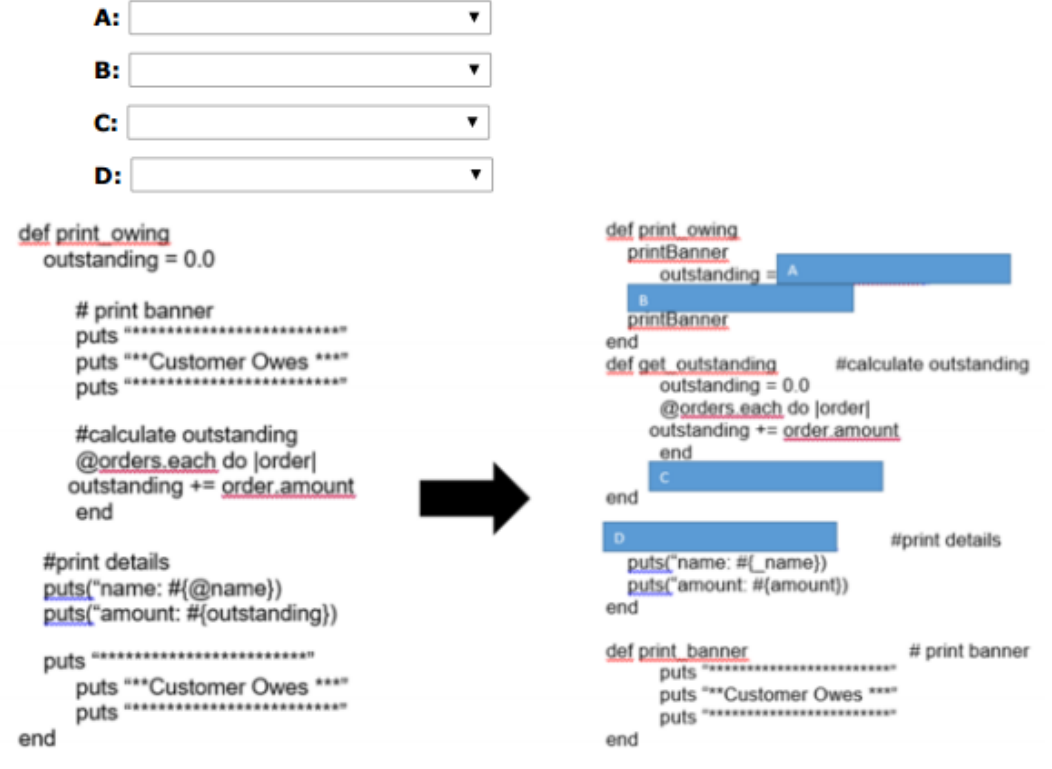

- A: get\_outstanding
- B: print\_details(@name, outstanding)
- C: return outstanding
- D: def print\_details(\_name, amount)

# **Question 5**

## **Edit Question**

After applying "pull up method" to the diagram on the left, we end up with the diagram on the right. Fill in the missing pieces.

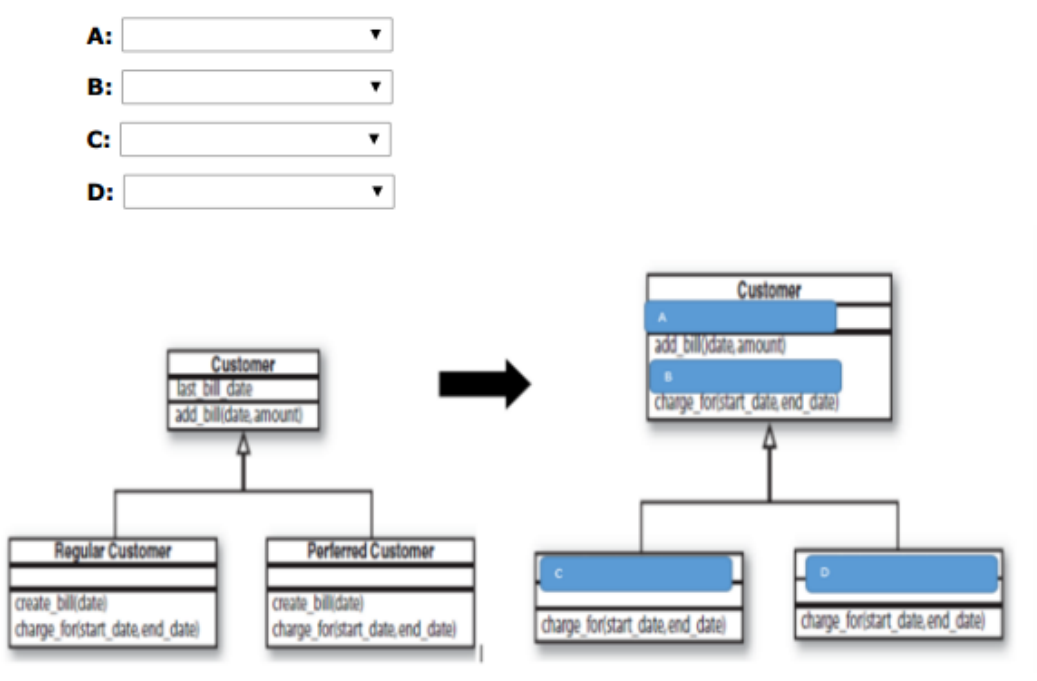

- A: last\_bill\_date
- **B:** create\_bill(date)
- C: Regular Customer
- **D:** Preferred Customer

#### Quiz 5 - Move Method (/tests/6)

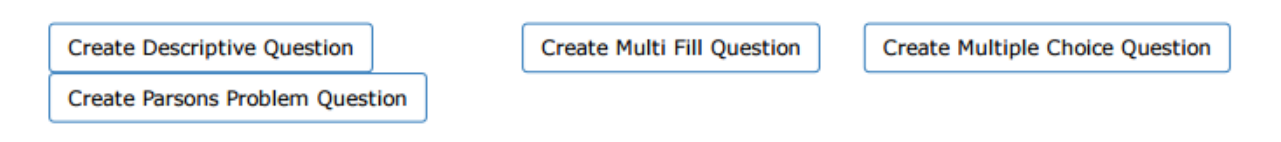

Question: Given the code on the board, arrange your code blocks so that it would reflect move method being applied to the "get\_formatted" method.

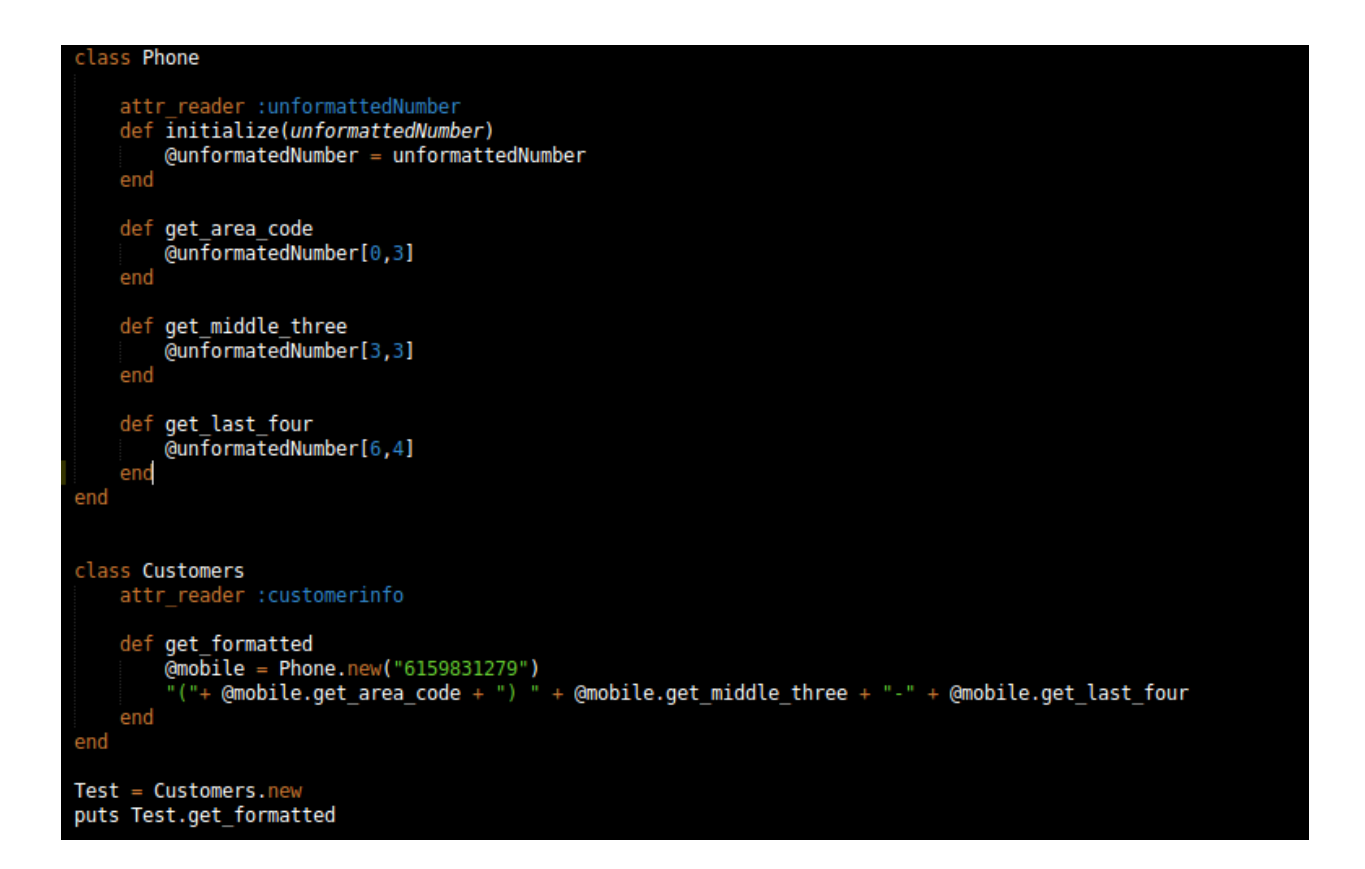

Drag from here

def get\_last\_four @unformatedNumber[6,4] end def get\_middle\_three @unformatedNumber[3,3] end def get\_area\_code class Customers attr\_reader :customerinfo  $@mobile = Phone.new("6159831279")$ puts @mobile.get\_formatted end end class Phone end Test = Customers.new **Test** attr\_reader :unformattedNumber def initialize(unformattedNumber)  $@unformatedNumber = unformattedNumber$ end "("+ get\_area\_code + ") " + get\_middle\_three + "-" + get\_last\_four @unformatedNumber[0,3] def get\_formatted end "("+ @mobile.get\_area\_code + ") " + @mobile.get\_middle\_three + "-" + @mobile.get\_last\_four

Construct your solution here

Reset Get feedback

```
class Phone
    attr_reader :unformattedNumber
    def initialize(unformattedNumber)
        @unformatedNumber = unformattedNumber
    end
    def get area code
        @unformatedNumber[0,3]
    end
    def get_middle_three
        @unformatedNumber[3,3]
    end
    def get_last_four
        @unformatedNumber[6,4]
    end
    def get_formatted
        "(\overline{1} + \overline{9} + \overline{9} + \overline{9})" + get_middle_three + "-" + get_last_four
    end
end
class Customers
    attr_reader :customerinfo
    @mobile = Phone.new("6159831279")
    puts @mobile.get_formatted
end
Test = Customers.newTest |
```
**Edit Question** 

#### **Question 2**

Which of the following corresponds to a bad smell that invokes too many getters from another class?

Option 1: Shotgun surgery

Option 2: Feature Envy

**Option 3: Duplicate Code** 

Option 4: Long method

**Answer: Feature Envy** 

**Edit Question** 

### **Question 3**

Select a solution that best illustrates move method being applied to the structure on the left.

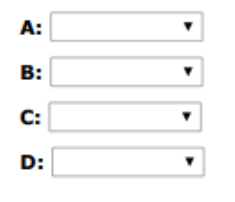

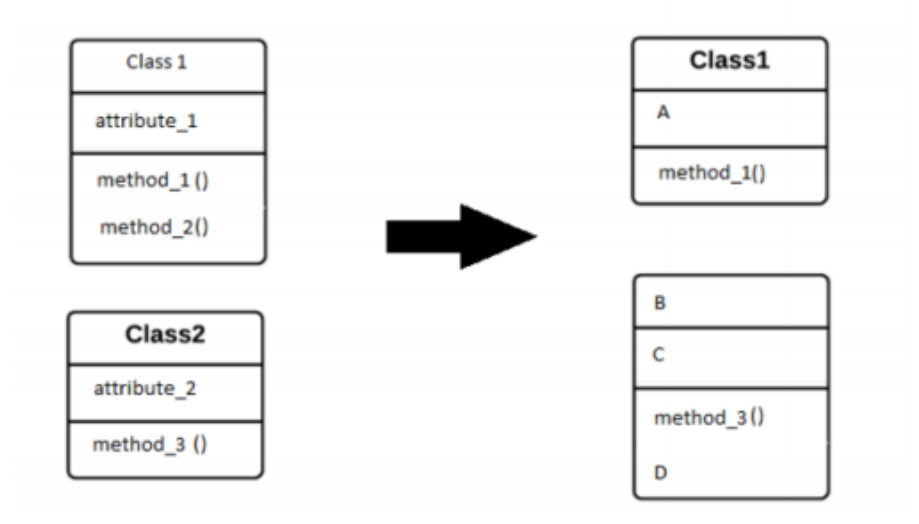

- A: attribute\_1
- **B:** Class2
- C: attribute\_2
- $D: method_2()$